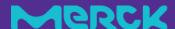

# LANEXO® Lab Inventory, Safety and Compliance Management System

#### **Release Notes**

LANEXO® System Release Notes provide a brief insight into updates on the Mobile and Web Applications.

It uses a number logic for the releases of Mobile App and Web App, where the first digit on the version number indicates a new major release with brand new features. The second digit indicates minor releases which adapt existing features, and the last digit is intended for bug fix or security fixes only.

#### **Intended Audience**

All customers and users of the LANEXO® System.

#### **Note for regulated customers**

If Auto-Update is disabled, please schedule an **upgrade** under **Administration menu > Version Control** on **Web app** for the latest version with new features/improvements and bug fixes.

Users might have to analyze the impact for additional validation needs of the Application at their site, after the release.

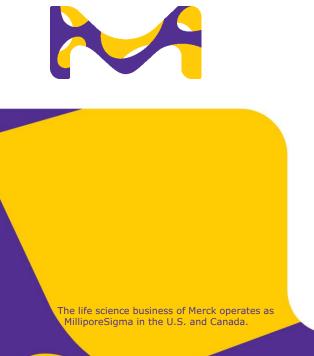

# **Version History**

| Date          | Version                                                                                                    | Description                                                                                                    |
|---------------|----------------------------------------------------------------------------------------------------|----------------------------------------------------------------------------------------------------|
| 27-JAN-2023   | HOT_2023-050                                                                                                    | Hot fix for the Mobile Application                                                                                                    |
| 11-MAR-2023   | R_2023-100 vADM_2.5.0 vAPP_2.1.0 vAUD_2.2.0 vINV_2.2.0 vINT_2.2.0 vLOC_2.1.0 vPRO_2.0.1 iOS Mobile App NEW                           | <ul> <li>iOS Mobile App</li> <li>View articles and items in an aggregated view, extended filter functionality, Consumables have been renamed to Inventory</li> <li>Barcode label printing from the web application for consumables and locations (to use for existing and new consumables + locations)</li> <li>Users are now able to configure their authentication option by logging in via access cards or email and password only</li> <li>Approval module is being introduced including a global LANEXO policy, users can view and work on pending approvals.</li> <li>Various minor improvements: Enable file deletion, allow users to set up a default value setting for life span, allow exact search in inventory, adding of additional article data fields, auto-update option for new versions</li> <li>Bug fixes in Administration, Audit Trail, Basket, Inventory (former Consumables), Integration, Location, System Settings, and User Profile modules.</li> </ul> |
| 22-APRIL-2023 | Bug_2023-150                                                                                                    | Bug fix release for the Web and Mobile Application                                                                                                    |
| 27-MAY-2023   | Bug_2023-175                                                                                                    | Bug fix release for the Web and Mobile Application                                                                                                    |
| 24-JUNE-2023  | Bug_2023-180                                                                                                    | Bug fix release for the Web Application                                                                                                    |
| 5-AUGUST-2023 | R_2023-200 vADM_2.6.0 vAPP_2.2.0 vAUD_2.3.0 vBAS_2.1.0 vDAS_2.1.0 vEXP_2.1.0 vINV_2.3.0 vLOC_2.2.0 vPRO_2.0.2 Android Mobile App NEW | <ul> <li>iOS App includes now an improved Experiment module and the Inventory Count</li> <li>New Android App available incl. improved Experiment module</li> <li>New approval management is being introduced, allowing users to create custom approval policies to approval management and the inventory module</li> <li>Content has been updated for the English and German language (mobile and web)</li> <li>Module license section has been extended</li> <li>Bug fixes in Approval, Audit Trail, Basket, Inventory, Locations, Profile, System Settings and iOS App</li> </ul>                                                                                                    |

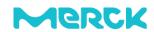

# **LANEXO®** System

Release Date: 5-August-2023

#### **Resolved Issues**

The following tables detail the new features/improvements, resolved issues such as bug fixes and security fixes in this release.

# New Features / Improvements

| Module            | Feature Description                                                                                                    |                          |
|-------------------|----------------------------------------------------------------------------------------------------|--------------------------|
| Administration    | English and German content has been updated to provide consistency through web and mobile. The word "Article" has been replaced with "Product" and the word "Consumable" has been replaced with "Item".                                                                                                    |                          |
|                   | Licensing Model has been introduced, showing all active and inact web application.                                                                                                    | ive licenses in the      |
| iOS & Android App | Users will now be notified within the app which version of the app using.                                                                                                    | lication they are        |
| Approval          | Introducing an approval administration with extended approval management functionality to use for the inventory module. Users can now create new approval policies, review, activate, deactivate and manage existing policies. They can also continue using the default global policy settings or switch to their own created policies. |                          |
|                   | Approval Policies Configure rules for approval workflows, and get approval triggers.                                                                                                    | Approval Settings On   i |
|                   | Global Policy  LANEXO's Global Policies are applied by default, meaning you will need to follow system configured standard approval workflows. These policies can be overwritten by dedicated local policies.                                                                                                    | Lanexo Default           |
|                   | Available Policies Apply customized policies to specific location or module.                                                                                                    | Search Q +               |
|                   | Preset Action                                                                                                    |                          |
|                   | Lanexo Default                                                                                                    |                          |
|                   |                                                                                                    |                          |

When creating a new approval policy, the user has to fill out the following settings in a policy wizard before starting to create approval settings: name, description, local approvals, quarantine, email notifications to the approvers for pending tasks (never, once, daily, weekly). The approval items contain the following settings: name, description, action type (notification only or approvals are required), action behaviour (non-blocking or blocking action, which will prevent further changes to an item until the approval is complete), description, approval group, approval required (never, users, users and approvers, always), sending emails, password required, reason required.

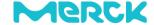

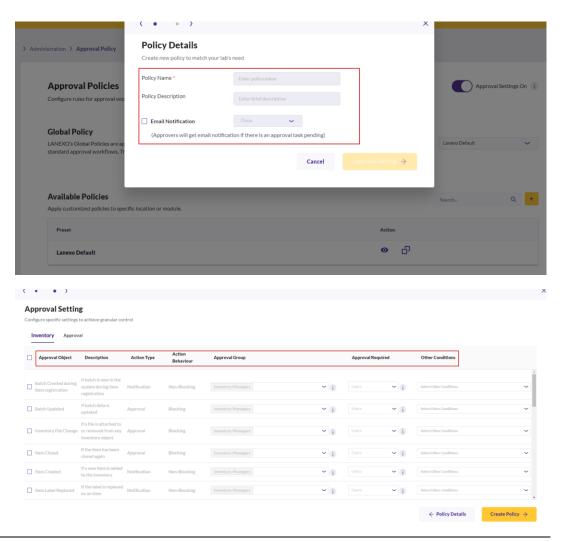

Users can also set up policies for the approval management itself. The items that can be configured with the newly introduced settings are the following: activating and deactivating the approval settings, change global policy, new/duplicate policy, edit policy and delete policy.

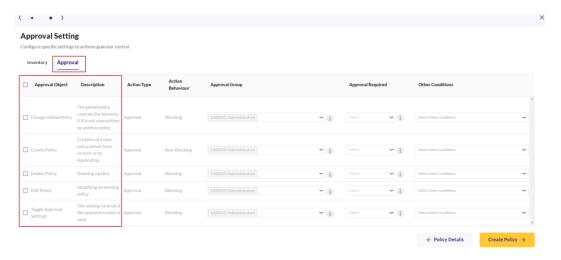

iOS & Android App Only active license modules appear in the mobile application.

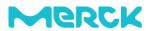

#### **Approval & Inventory**

Users will be able to set up approvals for the inventory module, allowing a customization with a variety of required and non-required approvals for article and item creations and modifications. Please check the user guide for a full list of items.

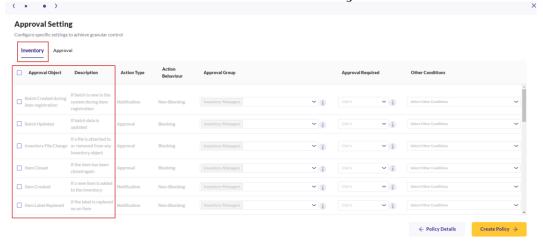

iOS & Android App Changes made to the approval administration and inventory module will also apply to mobile, so users will also see on their mobile device if changes result in a pending approval and if items are on pending because an approval is required.

#### **Experiments**

iOS & Android App

The experiment module has been modified to provide an improved user experience. When opening a running experiment on the mobile app, the user will see three tabs which they can interact with: details, input, output. The details screen contains all information related to the experiment, the input screen contains all inputs and their assigned items detail incl. volumes used, the output screen contains all outputs and the produced volumes.

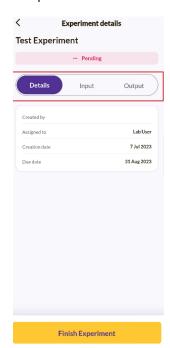

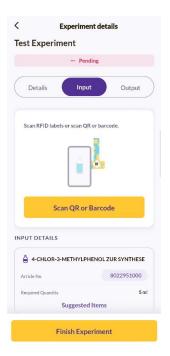

#### **Inventory**

The inventory table has a fixed position on the top and pagination has been moved to the top

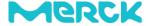

iOS & Android App Files that are attached to products or items can now be deleted.

| Location |                                                                       |
|----------|-----------------------------------------------------------------------|
|          | iOS The inventory count has been added to the iOS mobile application. |

# **Bug Fixes**

| Module          |                   | Description                                                                                                    |
|-----------------|-------------------|----------------------------------------------------------------------------------------------------|
| Approval        |                   | Several UI fixes and improvements for the approval page and table.                                                                                     |
| Audit Tra       | il                | Audit trail contains duplicated entries for not finished article creations.                                                                            |
| Basket          |                   | UI fixes and improvements have been made to the restock rules page.                                                                                    |
|                 |                   | Several UI fixes and improvements have been done to the basket page.                                                                                   |
| Inventory       | y                 | GHS Codes are missing explanation text and icon assignment.                                                                                            |
|                 |                   | Several UI and usability improvements have been made to the inventory and data management page incl. table adjustments, article and item detail pages. |
|                 |                   | Print barcode option was showing for non-inventory managers and non-consumable creators.                                                               |
|                 |                   | Rework article and restock flags are attached to the item instead of the article.                                                                      |
|                 |                   | Bulk upload feature takes a longer time to upload data in bulk.                                                                                        |
|                 | iOS & Android App | Error message can't be closed when a user tries to register the same article twice.                                                                    |
| Location        |                   | UI fixes and improvements have been done to the location module.                                                                                       |
| Profile         | iOS & Android App | Wrong error message is shown on login screen for an invalid email address.                                                                             |
| System Settings |                   | UI fixes have been made to several places.                                                                                                    |

## **Note for regulated customers**

With the changes on the software, the validation status of the Application needs to be reestablished by the user. Please reach out to us at <u>LANEXO@merckgroup.com</u> to receive the IQ/OQ documentation for your validation analysis.

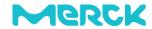

# **Customer Support**

In case of technical questions, please reach out to us at <u>LANEXO@merckgroup.com</u>.

Below find the customer support contact details:

| Country        | Email                                   | Phone            |
|----------------|-----------------------------------------|------------------|
| AUSTRIA        | technischerservice@merckgroup.com       | +43 720380064    |
| GERMANY        | technischerservice@merckgroup.com       | +49 8006271150   |
| SWITZERLAND    | technischerservice@merckgroup.com       | +41 912479000    |
| IRELAND        | technicalservice@merckgroup.com         | +353 1800200888  |
| UNITED KINGDOM | technicalservice@merckgroup.com         | +44 800272572    |
| DENMARK        | technicalservice@merckgroup.com         | +45 82332821     |
| FINLAND        | technicalservice@merckgroup.com         | +358 981710366   |
| NORWAY         | technicalservice@merckgroup.com         | +47 23176070     |
| SWEDEN         | technicalservice@merckgroup.com         | +46 20350511     |
| ITALY          | serviziotecnico@merckgroup.com          | +39 233417340    |
| PORTUGAL       | serviciotecnico@merckgroup.com          | +351 800600121   |
| SPAIN          | serviciotecnico@merckgroup.com          | +34 916572043    |
| BELGIUM        | technischeservicebenelux@merckgroup.com | +32 26200260     |
| NETHERLANDS    | technischeservicebenelux@merckgroup.com | +31 207219898    |
| FRANCE         | servicetechnique@merckgroup.com         | +33 800312467    |
| BRAZIL         | lanexoservice@merckgroup.com            | +44 1194154-7679 |

### SigmaAldrich.com/LANEXO

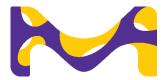